## **INSTRUCTIVO DE PAGO - PARQUEADEROS**

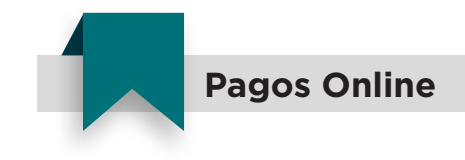

Ingresa a nuestro sitio web **www.pactar.co** y en la pestaña **Pagos,** da click en el menú desplegable y selecciona la opción **Pago parqueaderos** de acuerdo a tu proyecto.

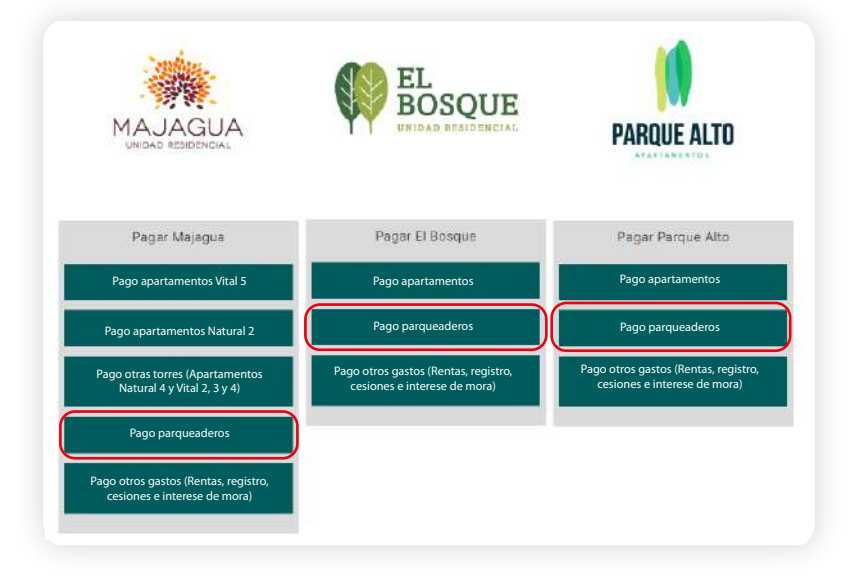

Confirma el proyecto de tu inmueble en la parte superior, según tu parqueadero, saldrá una de las  $\bullet$ siguientes imágenes, ingresa el monto a pagar y da click en el botón **Continuar.**

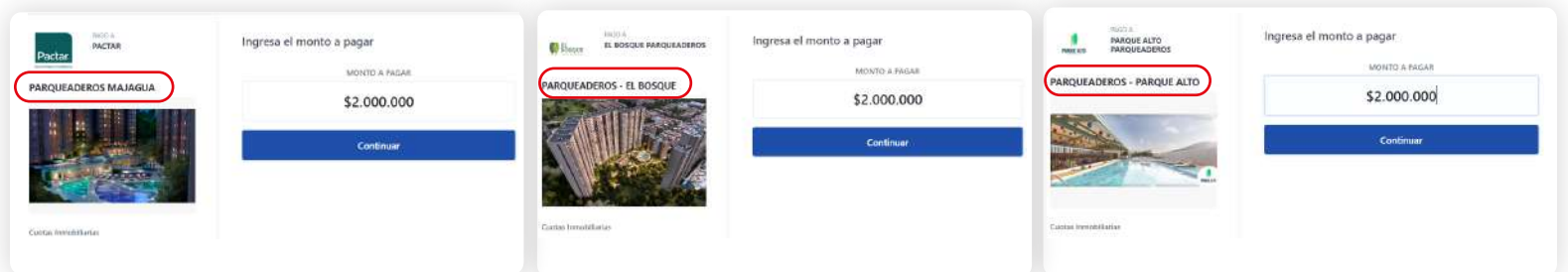

Selecciona tu **medio de pago.**

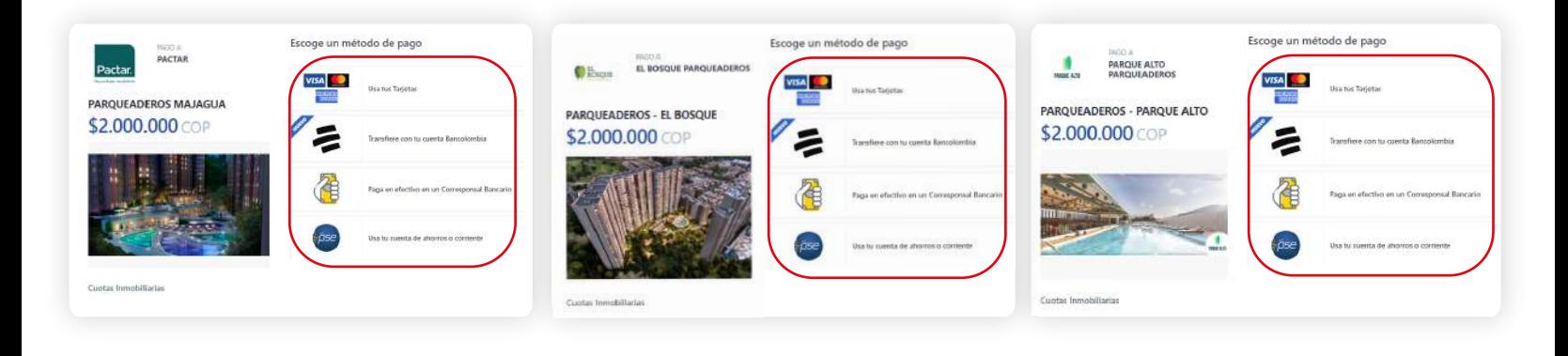

**SALA DE NEGOCIOS** Bello, Barrio La Primavera Calle 57 # 68C 163

**0** 604 418 35 58 **3178879082**  www.pactar.co info@pactar.co

Síguenos en

£l⊚ା

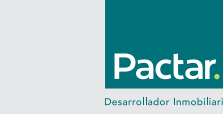

Diligencia toda la información y ten presente que en el campo de **Número de parqueadero** solo debes poner el número sin letras, iniciales o símbolos.

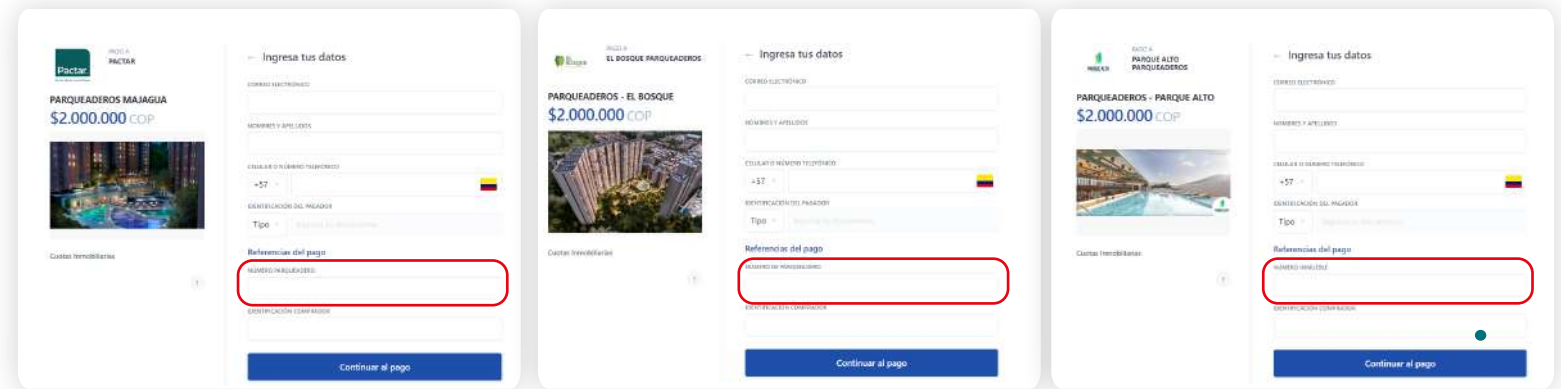

Continua con el pago de acuerdo al método seleccionado. Recuerda enviar el comprobante de pago al  $\bullet$ correo **cartera@pactar.co.**

## **INSTRUCTIVO DE PAGO - OTROS GASTOS PAGO DE GASTOS DE RENTAS Y REGISTRO, CESIONES E INTERESES DE MORA**

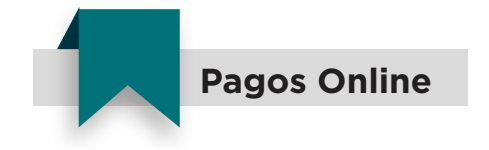

Ingresa a nuestro sitio web **www.pactar.co** y en la pestaña **Pagos,** da click en el menú desplegable y selecciona la opción **Pago otros gastos,** según tu proyecto.

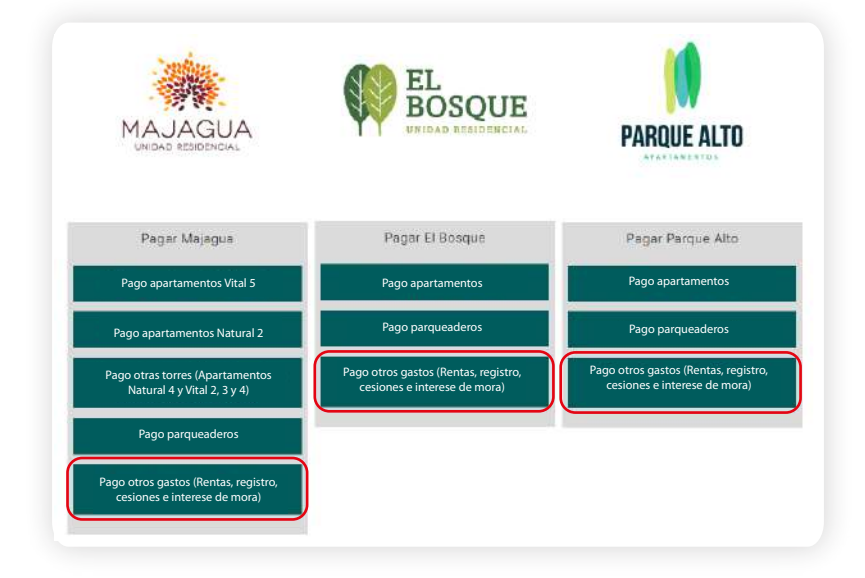

**SALA DE NEGOCIOS** Bello, Barrio La Primavera Calle 57 # 68C 163

**0 604 418 35 58 317 887 90 82**  www.pactar.co info@pactar.co

Síguenos en  $\left| \begin{array}{cc} f & \odot \end{array} \right|$ 

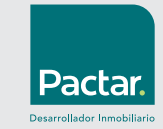

 $\bullet$ Confirma el proyecto correspondiente de tu inmueble en la parte seleccionada, ingresa el monto a pagar y da click en el botón **Continuar**, de acuerdo a tu selección, se verá alguna de las siguientes imágenes.

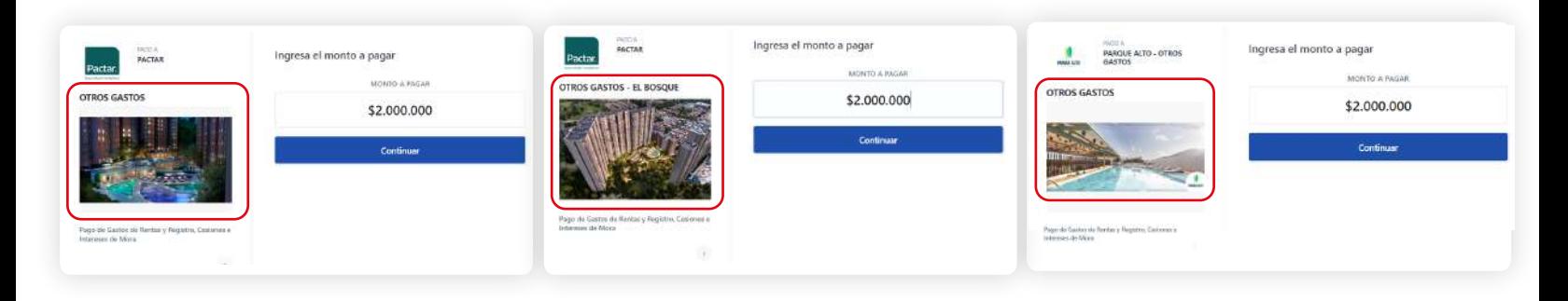

Selecciona tu **medio de pago.**

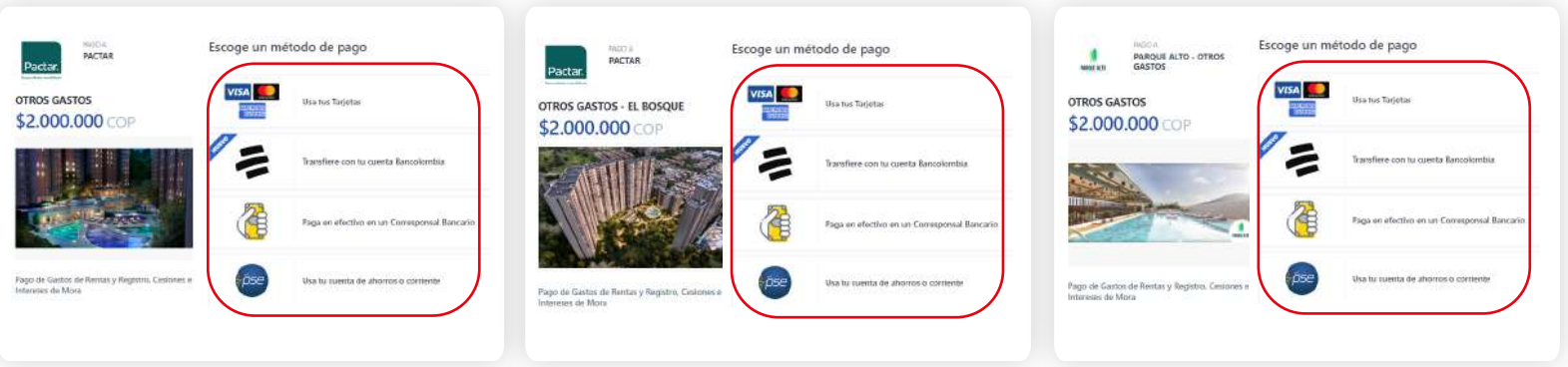

Diligencia toda la información y ten presente que en el campo de **Número de inmueble** solo debes poner  $\bullet$ el número sin letras, iniciales o símbolos.

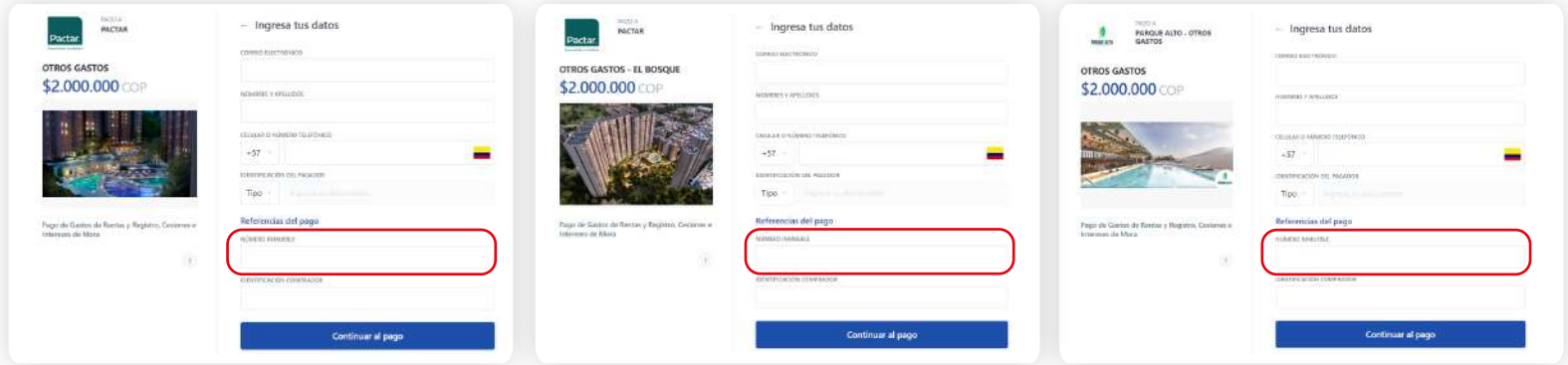

Continua con el pago de acuerdo al método seleccionado. Recuerda enviar el comprobante de pago al correo **cartera@pactar.co.**

**SALA DE NEGOCIOS** Bello, Barrio La Primavera Calle 57 # 68C 163

**0 604 418 35 58 3178879082**  www.pactar.co info@pactar.co

**Síguenos en** 

 $|f|$ ©

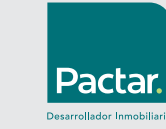